#### МИНИCTEPCTBO НАУКИ И ВЫСШЕГО ОБРАЗОВАНИЯ РОССИЙСКОЙ ФЕДЕРАЦИИ Федеральное государственное автономное образовательное учреждение высшего образования «СЕВЕРО-КАВКАЗСКИЙ ФЕДЕРАЛЬНЫЙ УНИВЕРСИТЕТ» *Институт сервиса, туризма и дизайна (филиал) СКФУ в г. Пятигорске*

## Методические указания по выполнению лабораторных работ по дисциплине **«Организация строительного производства»** Направление подготовки 08.04.01 Строительство Направленность (профиль): «Строительство зданий и сооружений» Квалификация выпускника Бакалавр

Пятигорск 2020 г.

Методические указания по выполнению лабораторных работ по дисциплине «Организация строительного производства», рассмотрены и утверждены на заседании кафедры строительства (протокол №\_\_\_ от «\_\_\_»  $\frac{2020r}{\pi}$ .

Зав. кафедрой «Строительство» \_\_\_\_\_\_\_\_\_\_\_\_\_\_\_\_ Щитов Д.В.

## **ВВЕДЕНИЕ**

Дисциплина «Организация строительного производства» является одной из дисциплин, формирующих у студента необходимые специалисту строителю знания организационно-управленческих основ строительного производства, проектирования инспектирования объектов строительства.

Целью изучения дисциплины является подготовка специалиста в области организации и управления строительным производством.

В результате изучения дисциплины «Организация строительного производства» специалист должен знать:

 основы рациональной и безопасной организации строительной площадки;

 основы проектирования и организации приобъектных складов, эксплуатации строительных машин, материально-технической базы строительства;

 виды организационных структур строительных и проектных организаций;

особенности инвестирования строительства;

основы организации проектирования и экспертизы проектов;

основы управления качеством строительства.

## **СОДЕРЖАНИЕ ЛАБОРАТОРНЫХ РАБОТ**

#### **Лабораторная работа №1**

#### **Тема 1. Основы организации и планирования строительного производства**

**Цель работы:** Определить эффективность деятельности строительной фирмы

#### **Пример №1**

ИСХОДНЫЕ ДАННЫЕ. Деятельность фирмы характеризовалась в базисном квартале показателями, представленными в табл. 1.

Таблица №1 - Исходные данные для расчета

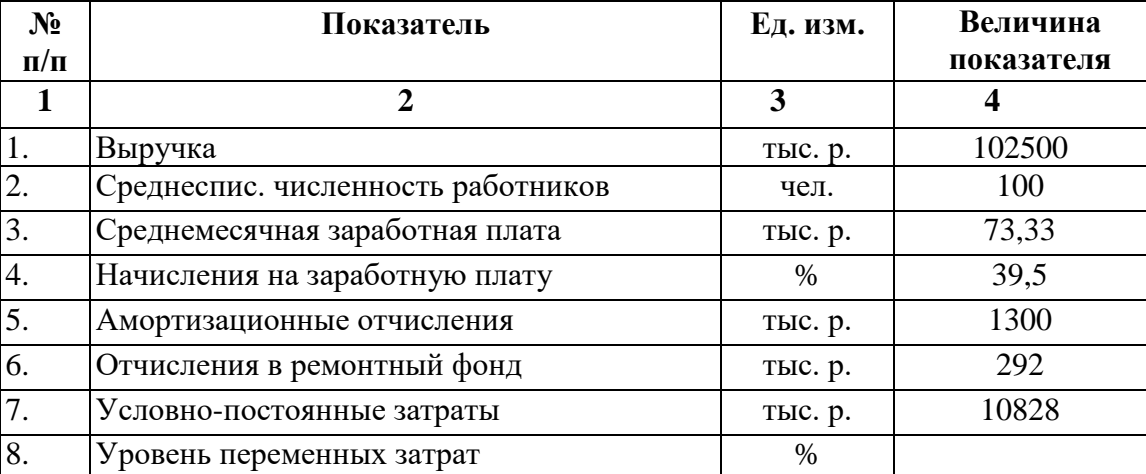

Примечания.

1. Условно-постоянные затраты планируются по сумме, исходя из отчетных данных. В задаче они даны без амортизационных отчислений и отчислений в ремонтный фонд.

2. Переменные затраты планируют

3. Начисления на зарплату: единый социальный налог - 35,6 % (в т.ч. пенсионный фонд - 28 %, фонд социального страхования - 4 %, фонды обязательного медицинского страхования - 3,6 %), взносы на страхование от несчастных случаев на производстве и профзаболеваний - 3,9 %.

#### ЗАДАЧА.

1. Определить фонд оплаты труда.

2. Определить плановую себестоимость на квартал.

РЕШЕНИЕ.

Решение задачи для наглядности целесообразно свести в форму, представленную табл. 2.

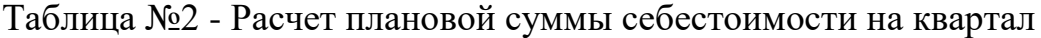

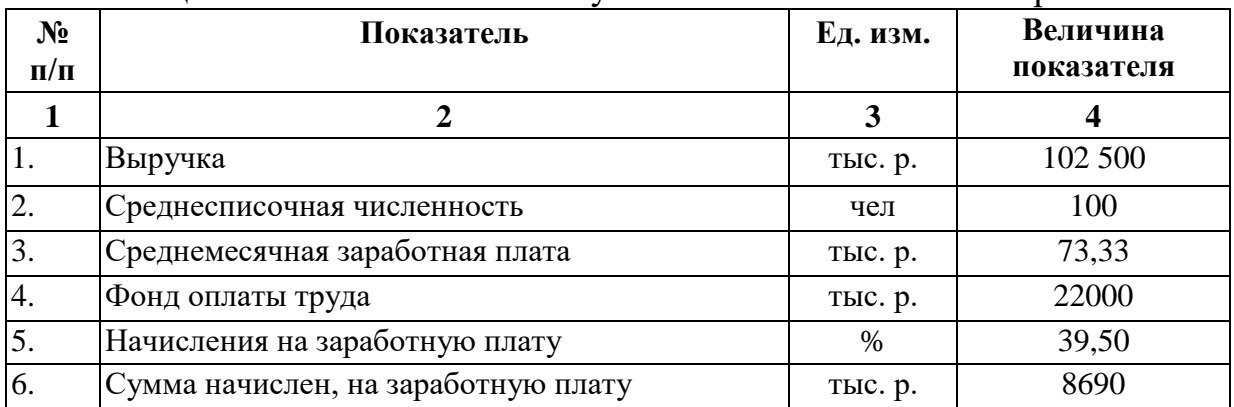

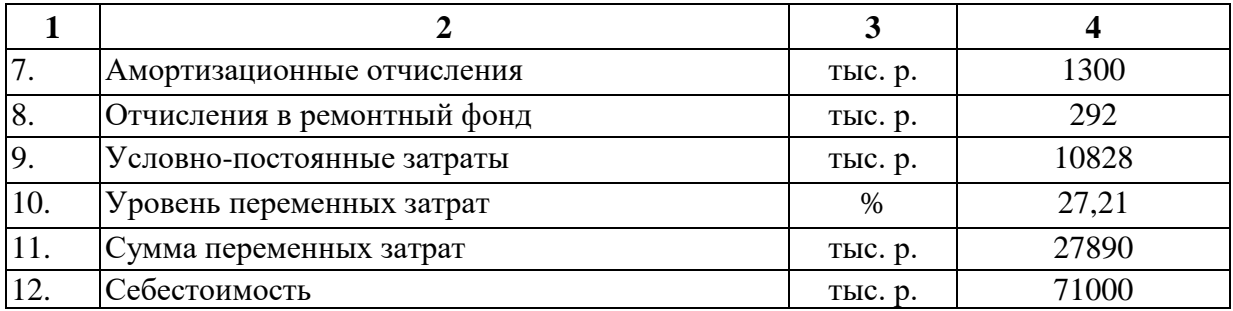

- 1. Определим фонд оплаты труда: 73,33 • 100 • 3 = 22000 тыс. р.
- 2. Сумма начислений на зарплату:  $22000 \cdot 0,395 = 8690$  TbIc. p.
- 3. Определим сумму переменных затрат:  $102500 \cdot 0,2721 = 27890 \text{ } \text{t}$ ыс. р.

4. Определим планируемую себестоимость на квартал:

 $22000 + 8690 + 1300 + 292 + 10828 + 27890 = 71000$  TbIc. p.

Исходные данные по вариантам даны в приложении №1.

## **Пример №2**

ИСХОДНЫЕ ДАННЫЕ. Деятельность фирмы характеризовались в базисном квартале показателями, представленными в табл. №3.

Таблица №3 - Исходные данные для расчета

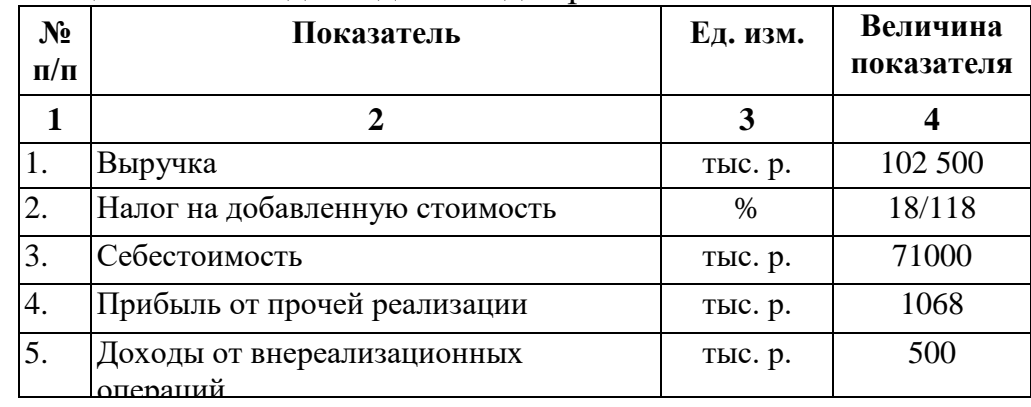

Примечания.

1. Ваша фирма сдает помещение в аренду, плата за которую составляет 500 тыс. р.

2. Вы планируете продать ставшие ненужными из-за изменения технологии производства материалы. Выручка от продажи их за вычетом расходов на продажу составит за квартал 1068 тыс. р.

ЗАДАЧА.

1. Требуется рассчитать плановую балансовую прибыль на квартал.

2. Определить планируемую рентабельность Вашего производства. РЕШЕНИЕ ЗАДАЧИ.

Решение задачи для наглядности целесообразно свести в форму, представленную в табл. №4.

Таблица №4 - Расчет плановой суммы прибыли на квартал

| $N_2$<br>$\Pi/\Pi$ | Показатель                     | Ед. изм. | Величина<br>показателя |
|--------------------|--------------------------------|----------|------------------------|
|                    |                                |          |                        |
|                    | Выручка                        | TЫC. p.  | 102 500                |
|                    | Налог на добавленную стоимость | $\%$     | 18/118                 |

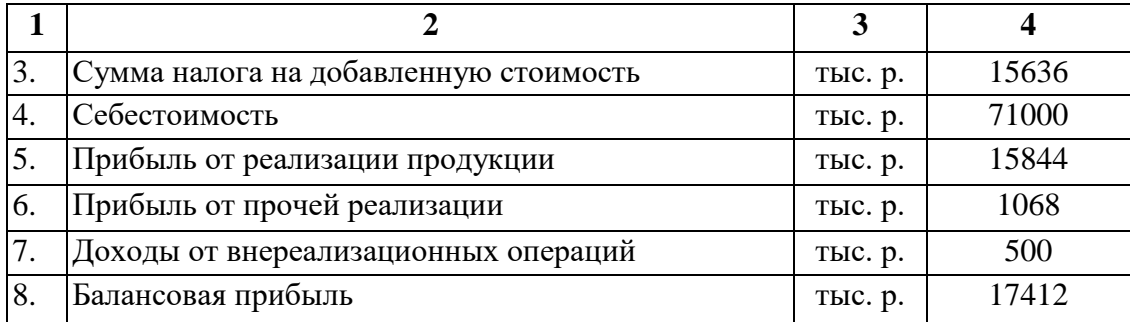

1. Определим сумму налога на добавленную стоимость: 102500 •18/118=15 636 тыс. р.

2. Определим прибыль от реализации продукции:

102500 - 15 636 - 71000 = 15 844 тыс. р.

3. Определим балансовую прибыль:

 $15\,844 + 1068 + 500 = 17\,412$  TbIc. p.

4. Определим планируемую рентабельность производства:

 $(17.412:71000) \cdot 100 = 24,52 %$ .

Исходные данные для расчета по вариантам приведены в приложении

No 2.

## **Лабораторная работа №2**

#### **Тема 2. Строительные организации**

**Цель работы:** Анализ эффективности инвестиционного строительного проекта

Основными методами оценки программы инвестиционной деятельности являются:

а) определение чистой текущей стоимости (NPV);

б) расчет срока окупаемости инвестиций (t);

в) расчет ставки доходности инвестиционного капитала (PI);

г) определение внутренней нормы доходности (IRR).

**NPV, Net Present Value (Чистая текущая стоимость)** - это разность между текущей стоимостью денежных поступлений по проекту или инвестиций и текущей стоимостью денежных выплат на получение инвестиций, либо на финансирование проекта, рассчитанная по фиксированной ставке дисконтирования (другие переводы **NPV**, Net Present Value: Чистая приведенная стоимость, чистый дисконтированный доход, чистый приведенный эффект)

Метод чистой текущей стоимости (**NPV**) состоит в следующем.

1. Определяется текущая стоимость затрат (IСo), т.е. решается вопрос, сколько инвестиций нужно зарезервировать для проекта.

2. Рассчитывается текущая стоимость будущих денежных поступлений от проекта, для чего доходы за каждый год CF (денежный поток) приводятся к текущей дате.

Результаты расчетов показывают, сколько средств нужно было бы вложить сейчас для получения запланированных доходов, если бы ставка доходов была равна барьерной ставке (для инвестора ставке альтернативной доходности, для предприятия цене совокупного капитала или через риски). Подытожив текущую стоимость доходов за все годы, получим общую текущую стоимость доходов от проекта (PV):

Текущую стоимость денежного потока прогнозного периода определяем по формуле:

$$
PV = \sum_{n=1}^{ } \frac{CF_n}{(1+r)^n},
$$

где PV – текущая стоимость будущих доходов;

 $CF_n$  – годовой денежный поток в t-м периоде;

n – число лет в каждом периоде;

r – ставка дисконтирования денежного потока периода t.

3. Текущая стоимость инвестиционных затрат (Io) сравнивается с текущей стоимостью доходов (PV). Разность между ними составляет чистую текущую стоимость доходов (**NPV**):

 $NPV = PV - CIo;$ 

**NPV** показывает чистые доходы или чистые убытки инвестора от помещения денег в проект по сравнению с хранением денег в банке. Если **NPV** больше 0, то можно считать, что инвестиция приумножит богатство предприятия и инвестицию следует осуществлять. При **NPV** меньше 0, то значит доходы от предложенной инвестиции недостаточно высоки, чтобы компенсировать риск, присущий данному проекту (или с точки зрения цены капитала не хватит денег на выплату дивидендов и процентов по кредитам) и [инвестиционный меморандум](http://www.investplans.ru/index.php/business-planning-info/investment-financing/110-inv-memorandum.html) должен быть отклонен.

Чистая текущая стоимость (**NPV**) это один из основных показателей используемых при инвестиционном анализе, но он имеет несколько недостатков и не может быть единственным средством оценки инвестиции. **NPV** определяет абсолютную величину отдачи от инвестиции, и, скорее всего, чем больше инвестиция, тем больше чистая текущая стоимость. Отсюда, сравнение нескольких инвестиций разного размера с помощью этого показателя невозможно. Кроме этого, **NPV** не определяет период, через который инвестиция окупится.

Если капитальные вложения, связанные с предстоящей реализацией проекта, осуществляют в несколько этапов (интервалов), то расчет показателя **NPV** производят по следующей формуле:

$$
NPV = \sum_{n=1} \frac{CF_n}{(1+r)^n} - \sum_{n=0} \frac{IC_n}{(1+r)^n}
$$

**Период окупаемости tок** – число лет, необходимых для полного возмещения вложений в недвижимость за счет приносимого дохода. Формула расчета:

$$
t_{o\kappa} = \frac{I C_0}{P V/T},
$$

где Т – расчетный срок реализации проекта;

PV – текущая стоимость будущих денежных поступлений;

 $IC<sub>0</sub>$  – текущая стоимость затрат.

## **Ставка доходности инвестиционного капитала (рентабельности) (PI)** - отношение чистой прибыли от реализации проекта к общему объёму инвестиций реализации проекта к общему размеру инвестиций (показывает приведенную стоимость доходов проекта в расчете на единицу затрат PI>1)

Рассчитывается по формуле:

$$
PI = \sum_{n=1}^{ } \frac{CF_n}{(1+r)^n} / IC_0,
$$

**Внутренняя ставка доходности (IRR)** – ставка дисконта, при которой дисконтированные доходы от проекта равны инвестиционным затратам.

$$
\sum_{n=1} \frac{CF_n}{(1 + IRR)^n} - IC_0 = 0.
$$

Внутренняя норма доходности определяет максимально приемлемую ставку дисконта, при которой можно инвестировать средства без каких-либо потерь для собственника.

Исходные данные для расчета по вариантам приведены в приложении N<sub>o</sub>3.

#### **Пример расчета эффективности строительства многоквартирного жилого дома.**

На строительство затрачены инвестиции в размере 150 000 тыс. руб. Строительство осуществлялось за счет собственных средств инвестора весь период. Планируется реализация всех квартир в период 5 лет (ежегодно будет продаваться одинаковое количество квартир). Доход от продажи квартир в первый год составил 48 500 тыс. руб. Запланировано увеличение стоимости ежегодно на 10%. Ставка дисконтирования составляет 20%

Необходимо определить показатели эффективности проекта.

*1. Определим инвестиционные доходы*

1 год – 48500 тыс. руб.

2 год – 48500\*1,1 = 53350 тыс. руб.

3 год – 53350\*1,1 = 58685 тыс. руб.

4 год – 58685\*1,1 = 64553,5 тыс. руб.

5 год – 64553,5 $*1,1 = 71008,85$  тыс. руб.

Решение задачи для наглядности целесообразно свести в форму, представленную в табл. №5.

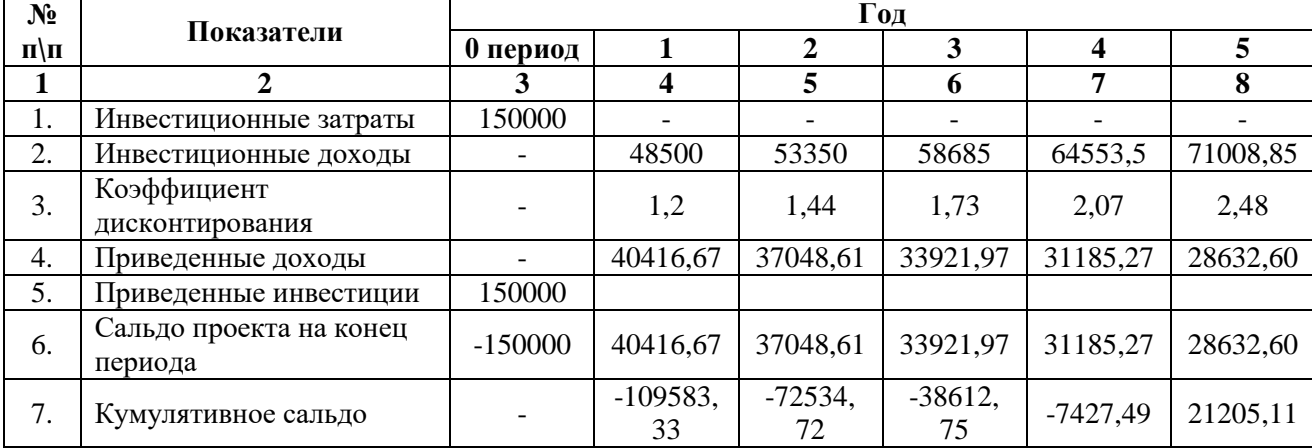

Таблица №5 - Показатели операционной деятельности, тыс.руб.

*2. Определим текущую стоимость доходов, используя коэффициент дисконтирования.*

Коэффициент дисконтирования определяется по формуле

 $R=(1+r)^n$ 

Где r – ставка дисконтирования денежного потока периода;

n – число лет в каждом периоде

 $1 \text{ rod} - (1+0.2) = 1.2$ 

2 год –  $(1+0,2)^2 = 1,44$ 

3 год –  $(1+0,2)^3 = 1,73$ 

$$
4 \text{ год} - (1+0,2)^4 = 2,07
$$

$$
5 \text{ год} - (1+0,2)^5 = 2,48
$$

Текущая стоимость денежного потока прогнозного периода:

$$
PV = \frac{48500}{(1+0.2)^{1}} + \frac{53350}{(1+0.2)^{2}} + \frac{58685}{(1+0.2)^{3}} + \frac{64553.5}{(1+0.2)^{4}} + \frac{71008.85}{(1+0.2)^{5}} = 171205,11
$$
THE.py6.  
3. Onpedenum *uucmyto mekyuyto cmouwocmb NPV*

*NPV=*171205,11-150000= 21205,11тыс. руб.

*4. Определим срок окупаемости проекта*  $150000$ 

$$
t_{ox} = \frac{150000}{171205.11/5}
$$
 = 4,38 года

*5. Определим ставку доходности инвестиционного капитала*   $PI = 171205,11/150000 = 1,14$ 

*6. Определим внутреннюю ставку доходности*

$$
\left(\frac{48500}{\left(1+0.2581\right)^1} + \frac{53350}{\left(1+0.2581\right)^2} + \frac{58685}{\left(1+0.2581\right)^3} + \frac{64553.5}{\left(1+0.2581\right)^4} + \frac{71008.85}{\left(1+0.2581\right)^5}\right) - 150000 = 0
$$

Таблица №6 - Показатели эффективности проекта

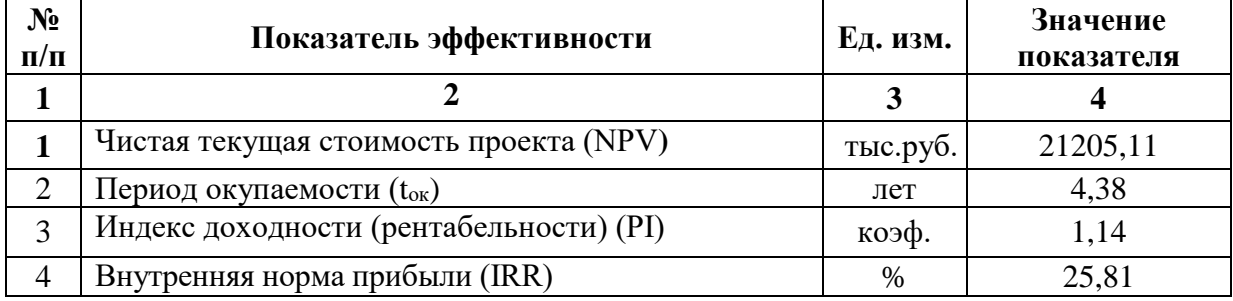

По результатам расчетов инвестиционный проект можно признать эффективным.

Исходные данные для расчета приведены в приложении 3.

#### **Лабораторная работа №3**

## **Тема 4. Подготовка строительного производства**

**Цель работы:** познакомиться с основными понятиями и определениями сетевого моделирования, изучить основные правила построения сетевых моделей, освоить технику построения сетевых моделей на конкретном примере.

## **Краткие теоретические сведения**

Сетевое планирование – метод управления, основанный на использовании математического аппарата теории графов и системного подхода для отображения и алгоритмизации комплексов взаимосвязанных работ, действий или мероприятий для достижения поставленной цели.

Метод критического пути CPM (Critikal Path Method), разработанный под руководством Д. Келли и М. Уолкера с участием математика Д. Малькольма, был опробован в 1957 г. американской компанией "Дюпон де Немур" на строительстве завода химического волокна в г. Луисвилл, штат Кентукки. Затем в течение 1957–1958 гг. для реализации Военно-морским ведомством США программы "Поларис" была разработана и реализована система сетевого планирования PERT (Program Evolution and Review Technigue). Позднее методы сетевого планирования и управления стали применяться по всему миру. В России методы сетевого планирования в строительстве начали применяться с 1962 г.

Сетевые модели, применяемые в строительстве, классифицируются по ряду признаков. *По типу целей:*

одноцелевые (строительство одного объекта);

 многоцелевые (строительство комплекса объектов с выделением пусковых комплексов и очередей).

*По характеру параметров:*

 детерминированные (исходные параметры для расчёта достаточно определены);

 вероятностные (предусматривают учёт неопределённостей и рисков). *По параметру контроля:*

временные (объект контроля – время);

ресурсные (объект контроля – какой-либо ресурс);

стоимостные (объект контроля – стоимость работ).

Далее будут рассматриваться одноцелевые сетевые модели с временными параметрами.

На сетевых моделях схематически отображается последовательность выполнения строительных процессов и их взаимосвязь. В роли основных элементов сетевых графиков выступают:

1. Работа – производственный процесс. На сетевых моделях изображается сплошной стрелкой с надписью над ней названия работы, а под ней – продолжительности выполнения работы. Иногда указывается дополнительная информация – номер захватки или яруса, на котором выполняется процесс, количество занятых рабочих.

2. Событие – факт начала или завершения одной или нескольких работ. Изображают кружочком с порядковым номером события внутри. Номера начального и завершающего событий работы, записанные через тире, являются шифром (кодом) данной работы. Все работы, входящие в данное событие, называются предшествующими работами, выходящие – последующими.

3. Ожидание – работа, не требующая затрат ресурсов, кроме времени. Примером работы-ожидания выступают технологические или организационные перерывы. Обозначается сплошной стрелкой.

4. Зависимость (фиктивная работа) – понятие, необходимое для отображения взаимосвязи между производственными процессами, не требует затрат ресурсов, продолжительность фиктивной работы равна нулю. На сетевом графике обозначается пунктирной стрелкой.

5. Путь – непрерывная последовательность работ от исходного до завершающего события сетевого графика. Путь, имеющий наибольшую продолжительность по времени, называется критическим путем, на сетевой модели обычно изображается двойной линией. Критические работы определяют общую продолжительность строительства или выполнения работ, поэтому в процессе управления ходом строительного производства им уделяется максимальное внимание, так как эти работы не имеют резервов времени для их выполнения.

Сетевая модель должна отражать организационно-технологическую последовательность возведения зданий и удовлетворять требованиям технологии строительного производства. При её построении руководствуются следующими правилами:

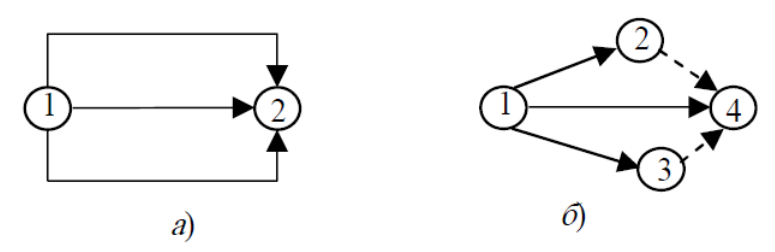

Рис. 1. Изображение на сетевой модели параллельного выполнения работ: а – неправильно; б – правильно

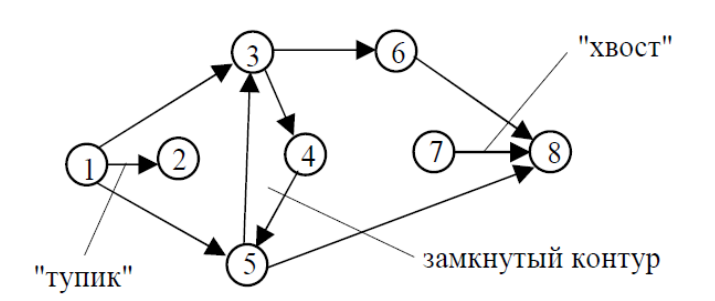

Рис. 2. Недопустимые изображения на сетевой модели

· все стрелки модели должны быть направлены в одну сторону развития работ от исходного события к завершающему;

· сетевая модель должна иметь простой и удобный для чтения вид, следует по возможности избегать пересечения стрелок, изображающих работы (зависимости);

· все события нумеруют, при этом каждое событие имеет номер больший, чем предшествующее ему событие;

· не допускается повторение номеров событий;

· при обозначении двух или более параллельно выполняемых работ необходимо введение дополнительных событий и зависимостей, так как в противном случае разные строительные процессы будут иметь одинаковые шифры (см. рис. 1);

· на сетевом графике не должно быть "тупиков", "хвостов" и "замкнутых контуров" (см. рис. 2).

Если для начала работы необходимо лишь частичное выполнение предшествующей работы, то она разделяется на соответствующие части со своими событиями их завершения, т.е. фактически разбивается на несколько работ.

Если на объекте организуется поточный процесс производства работ, то на сетевой модели он отражается в соответствии с принятой разбивкой фронта работ на захватки (ярусы). При этом на каждой горизонтальной линии модели могут описываться либо все строительные процессы, происходящие на одной захватке ("горизонталь–захватка"), либо отдельный технологический процесс, выполняемый на всех захватках данного объекта ("горизонталь–процесс"). Если сетевая модель разрабатывается по схеме "горизонталь–захватка", она развивается преимущественно в горизонтальном направлении, что удобно с позиции графической компоновки чертежа. Для многоэтажных зданий, предусматривающих деление фронта работ на многочисленные ярусы, можно рекомендовать схему "горизонталь–процесс".

Если при разработке сетевых моделей предусматриваются три или более захваток (ярусов), возникает проблема ложных технологических зависимостей (см. рис. 3).

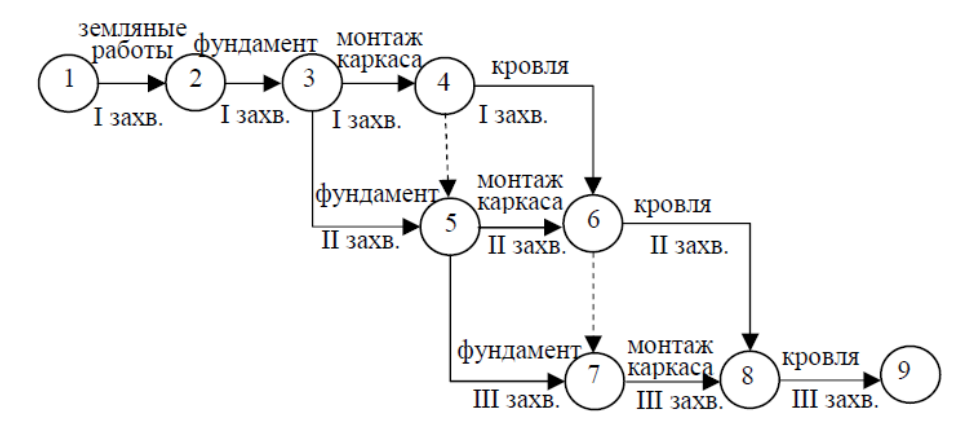

Рис. 3. Неправильное изображение на сетевой модели поточного производства работ

Как видно из рис. 3, топология данной сетевой модели является ошибочной, так как, например, работа по устройству фундаментов на III захватке (работа 5–7) технологически не зависит от монтажа каркаса на I захватке (работа 3–4) с учётом того, что для производства монтажных работ нулевого цикла и надземной части используются разные грузоподъёмные механизмы. Аналогичная ситуация наблюдается и для работы 7–8, которая технологически зависит лишь от наличия фронта работ по захватке (должна быть закончена работа 5–7) и от загруженности бригады монтажников (необходимо завершение работы 5–6). Между тем на модели прослеживается зависимость начала работы 7–8 от окончания работы 4–6 (кровельные работы на I захватке), что технологически ошибочно.

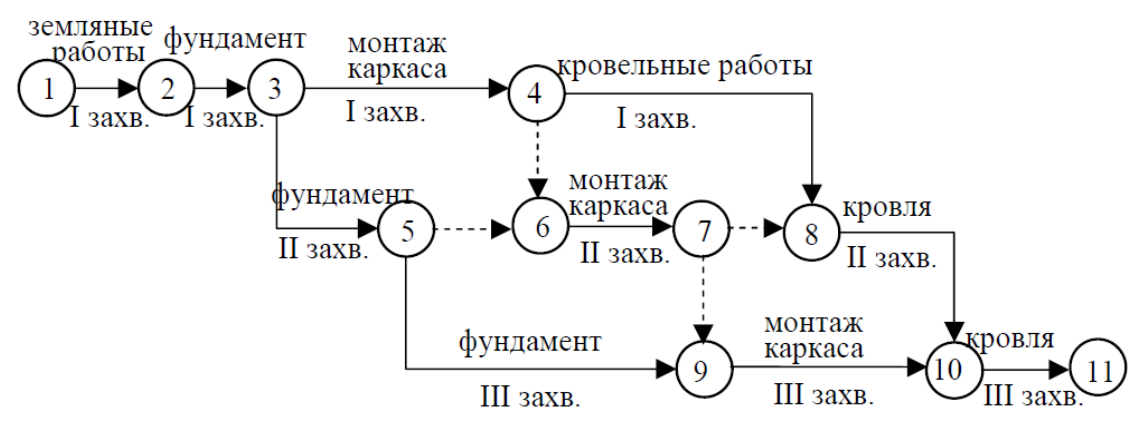

Рис. 4. Изображение на сетевой модели поточного производства работ (метод "горизонталь–захватка")

Для разрешения данного противоречия необходимо по всем захваткам, кроме первой и последней (в данном случае по второй), ввести чередование строительных процессов и фиктивных работ, для чего необходимо введение дополнительных событий (см. рис. 4).

#### **Порядок выполнения работы**

1. Изучить основные теоретические сведения, касающиеся сетевого планирования.

2. Проанализировать исходные данные для выполнения лабораторной работы.

3. Разработать топологию сетевого графика.

4. Эскизно изобразить первый вариант сетевой модели, отображающий технологическую последовательность выполнения строительных процессов по возведению объекта с учётом его деления на захватки (ярусы).

5. Проверить правильность построения сетевой модели с целью устранения ложных технологических зависимостей, "хвостов", "тупиков", "замкнутых контуров" и, в случае необходимости, скорректировать первоначальный вариант модели.

6. Пронумеровать события, нанести на модель названия работ, их продолжительность, количество занятых рабочих, номер захватки или яруса, на котором выполняется строительный процесс.

7. Оформить проделанную работу в виде отчёта.

#### **Исходные данные**

Исходные данные для выполнения лабораторной работы приведены в приложении 4. Номер варианта определяется по указанию преподавателя. Тип здания № 1 подразумевает возведение одноэтажного промышленного здания, при этом здание делится на захватки в пределах одного температурного блока (в плане). Тип здания № 2 предполагает возведение многоэтажного одноподъездного жилого здания, при этом происходит деление здания на ярусы, включающие 3 этажа.

Продолжительность выполнения работ и численность рабочих (см. табл. П1) приведены для одной захватки.

Если в варианте задания присутствует работа "кирпичная кладка", необходимо обратить внимание на её продолжительность. Если продолжительность кирпичной кладки больше, чем продолжительность монтажных работ, это значит, что в здании предполагаются кирпичные стены, а к монтажным работам относится установка плит перекрытий и покрытий, перемычек, лестничных маршей и площадок. В обратном случае предусматривается конструктивное решение здания из сборного железобетона, а из кирпича выполняются лишь перегородки.

На технологическую последовательность выполнения строительных процессов и, следовательно, топологию сетевой модели оказывает влияние тип здания, предусмотренный вариантом задания.

## **Лабораторная работа №4**

## **Тема 5. Методы организации строительного производства.** *Равноритмичные потоки*

1. Определить продолжительность выполнения земляных работ и построить циклограмму. Интенсивность потока I =200м<sup>3</sup> в смену. Работы ведутся на 5 одинаковых захватках. Общий фронт работы Фр =  $1000$ м $^3\!$ .

#### РЕШЕНИЕ.

Объем работы на каждой из захваток:

$$
\Phi_3 = \frac{\Phi p}{m} = \frac{1000}{5} = 200 \, m^3
$$

Ритм потока или продолжительность работы на одной захватке:

*дн Л*  $K = \frac{\Phi_3}{I} = \frac{200}{200} = 1$ 200  $=\frac{\Phi_3}{\Xi}=\frac{200}{200}=$ 

Так как ритм потока постоянный, продолжительность потока  $T = K \cdot m = 1 \cdot 5 = 5 \partial H$ 

Построенная по результатам расчета циклограмма потока представлена на рис. 5.

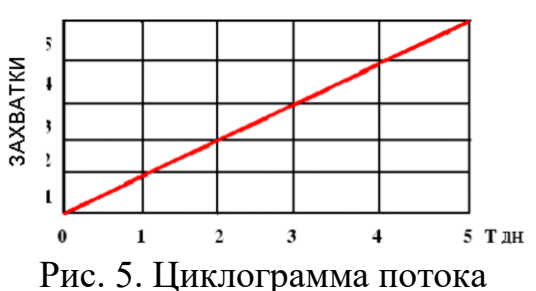

2. Построить циклограмму, определить характеристики и интенсивность специализированного потока по сборке  $1210M<sup>3</sup>$  железобетона, состоящего из четырех строительных процессов, организованных на четырех захватках с шагом бригад К=3дн. Последний процесс может начинаться после технологического перерыва (замоноличивание стыков конструкций) tтех=6дн.

## РЕШЕНИЕ.

Период развертывания потока:

 $T^1 = (m-1)K + t_{\text{max}} = (4-1)3 + 6 = 15\partial H$ 

Период выпуска готовой продукции:

 $T_{np} = T^1 + T^2 = m \cdot K = 4 \cdot 3 = 12 \partial H$ 

Общая продолжительность потока:

 $T = (n + m - 1) + t_{\text{max}} = (4 + 4 - 1)3 + 6 = 27 \partial \mu$ 

Интенсивность потока:

 $108<sub>M</sub><sup>3</sup>$ 12  $\frac{1210}{12} = 108M$ *Тпр*  $I = \frac{\Phi p}{T} = \frac{1210}{12} = 108M^3$  в смену

Циклограмма потока представлена на рис. 6.

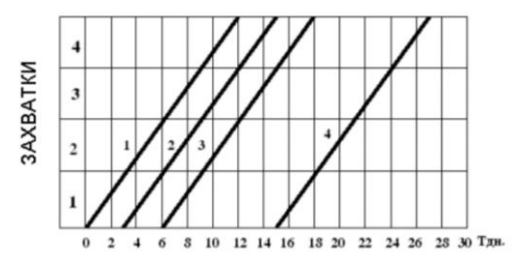

Рис. 6. Циклограмма потока

## *Кратноритмичные потоки*

Построить циклограмму специализированного потока (рис.4), определить его характеристики и количество бригад при следующих исходных данных:

- количество захваток  $-5$ ;

 количество строительных процессов – 3 (монтаж сборных железобетонных конструкций, замоноличивание стыков, монтаж сборных железобетонных конструкций);

ритм бригады монтажников – 2дня;

ритм бригады бетонщиков – 4 дня.

 технологический перерыв для набора бетоном 70 % прочности с применением быстротвердеющего цемента – 2 дня.

– количество бригад – 4; приведенный модуль  $K_{np}$ =2дн.

- период развертывания потока  $T^1 = (4-1)2 + 2 = 8$  дн.
- $-$  период выпуска готовой продукции  $T_{np} = 5 \cdot 2 = 10 \text{ }\text{µH}.$
- общая продолжительность потока  $T=(5+4-1)2+2=18$ дн.

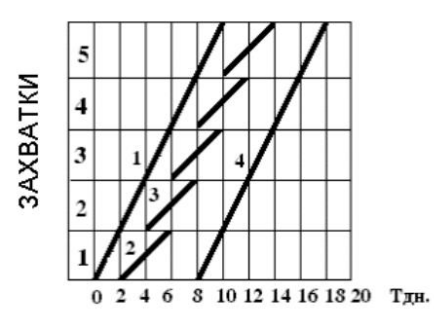

Рис. 7. Циклограмма потока Исходные данные приведены в приложении 5.

## **Лабораторная работа №5**

#### **Тема 6. Календарное планирование строительного производства**.

## **Определение объёма котлованов и траншей** *Теоретическая часть*

Объёмы земляных работ подсчитываются по чертежам земляных сооружений, а также по натурным замерам в процессе производства работ, пользуясь формулами элементарной геометрии. Сложные по форме сооружения расчленяют на ряд простых геометрических фигур, объёмы которых затем суммируют.

Объёмы котлованов вычисляют в соответствии с отметками дна котлована, дневной поверхности и принятой крутизной откосов. Объёмы котлованов правильной формы вычисляют по точной формуле (формула обелиска), котлованы сложных очертаний расчленяют на ряд простых составных элементов.

Объёмы траншей определяют как сумму объёмов отдельных участков между поперечными профилями, проведенными через точки перелома продольного профиля.

#### **Пример**

Определить объём котлована, имеющего размеры по дну  $axb = 12x$  30м, и глубину по середине (пересечение диагоналей) h = 4,0м (рисунок 8).

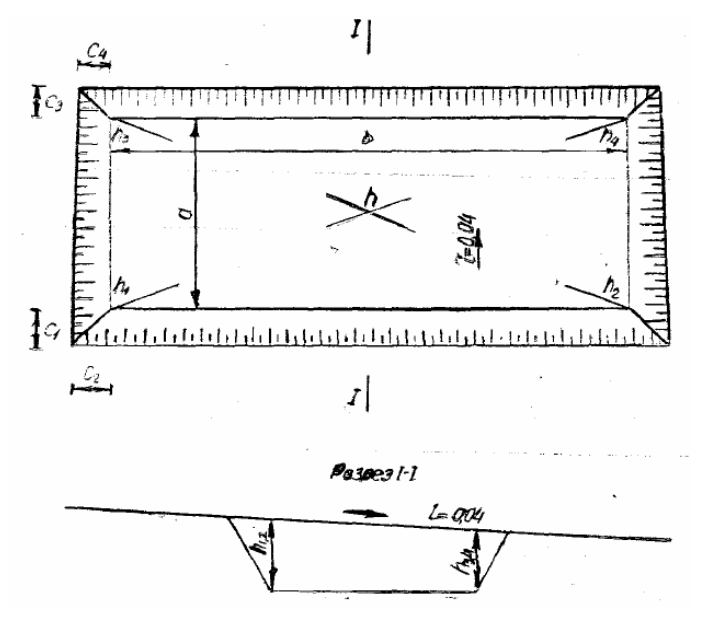

Рисунок 8 – План котлована и его разрез

Крутизна откосов 1/*т=*1/0,67

Местность имеет поперечный уклон  $i = 0.04$ .

1. Глубина котлована по углам:

$$
h_1 = h_2 = 4 + 6*0,04 = 4,24
$$
  

$$
h_3 = h_3 = 4 - 6*0,04 = 3,76
$$
  
M.

Заложение откосов

$$
c_1 = \frac{4,24}{\frac{1}{0,67} + 0,04} = 2,97i, \t c_2 = \frac{4,24}{\frac{1}{0,67}} = 2,84i
$$
  

$$
c_3 = \frac{3.76}{\frac{1}{0,67} + 0,04} = 2.46i, \t c_4 = \frac{3.76}{\frac{1}{0,67}} = 2,52i
$$

2. Объём котлована разбиваем на несколько объёмов простых геометрических фигур (рисунок 9).

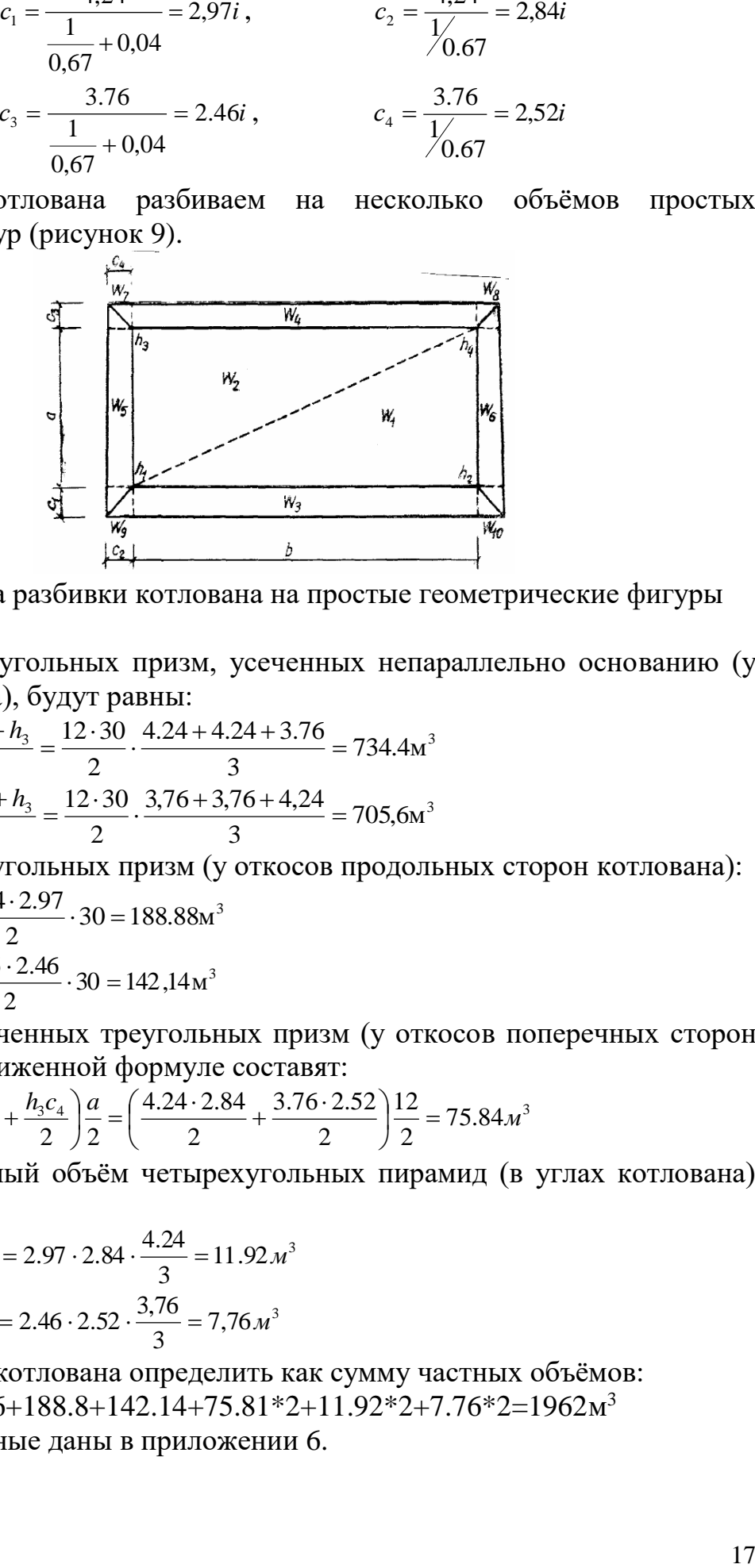

Рисунок 9 – Схема разбивки котлована на простые геометрические фигуры

а) объёмы треугольных призм, усеченных непараллельно основанию (у основания котлована), будут равны:

$$
W_1 = \frac{ab}{2} \cdot \frac{h_1 + h_2 + h_3}{3} = \frac{12 \cdot 30}{2} \cdot \frac{4.24 + 4.24 + 3.76}{3} = 734.4 \text{ m}^3
$$
  

$$
W_2 = \frac{ab}{2} \cdot \frac{h_1 + h_2 + h_3}{3} = \frac{12 \cdot 30}{2} \cdot \frac{3,76 + 3,76 + 4,24}{3} = 705,6 \text{ m}^3
$$

б) объёмы треугольных призм (у откосов продольных сторон котлована):  $T_3 = \frac{n_1 c_1}{2} b = \frac{4.24 \cdot 2.57}{2} \cdot 30 = 188.88 \text{m}^3$  $4.24 \cdot 2.97$ 2  $W_3 = \frac{h_1 c_1}{2} b = \frac{4.24 \cdot 2.97}{2} \cdot 30 =$  $\frac{a}{4} = \frac{n_3 c_3}{2} b = \frac{3.70 \cdot 2.40}{2} \cdot 30 = 142,14 \text{ m}^3$  $3,76 \cdot 2.46$ 2  $W_4 = \frac{h_3 c_3}{2} b = \frac{3,76 \cdot 2.46}{2} \cdot 30 =$ 

в) объёмы усеченных треугольных призм (у откосов поперечных сторон котлована) по приближенной формуле составят:

$$
W_5 = W_6 = \left(\frac{h_1c_2}{2} + \frac{h_3c_4}{2}\right)\frac{a}{2} = \left(\frac{4.24 \cdot 2.84}{2} + \frac{3.76 \cdot 2.52}{2}\right)\frac{12}{2} = 75.84 \, \text{m}^3
$$

г) приближенный объём четырехугольных пирамид (в углах котлована) равен:

$$
W_9 = W_{10} = c_1 c_2 \frac{h_1}{3} = 2.97 \cdot 2.84 \cdot \frac{4.24}{3} = 11.92 \, \text{m}^3
$$
\n
$$
W_7 = W_8 = c_3 c_4 \frac{h_1}{3} = 2.46 \cdot 2.52 \cdot \frac{3.76}{3} = 7.76 \, \text{m}^3
$$

Общий объём котлована определить как сумму частных объёмов: W=734.4+705.6+188.8+142.14+75.81\*2+11.92\*2+7.76\*2=1962м 3 Исходные данные даны в приложении 6.

## **Лабораторная работа №6 Тема 7. Строительные генеральные планы**

#### **Выбор монтажного механизма**

Выбор крана производят по монтажным характеристикам конструкций и условиям строительной площадки. Устанавливаются необходимые технические параметры кранов по грузоподъемности и вылету стрелы. На основании объемов работ и заданной продолжительности определяют необходимое количество кранов.

В выборе крана основным из параметров выбора становится эффективная работа крана в условиях тесной городской застройки. Данные по расчету монтажных характеристик крана представлены на рисунке 10.

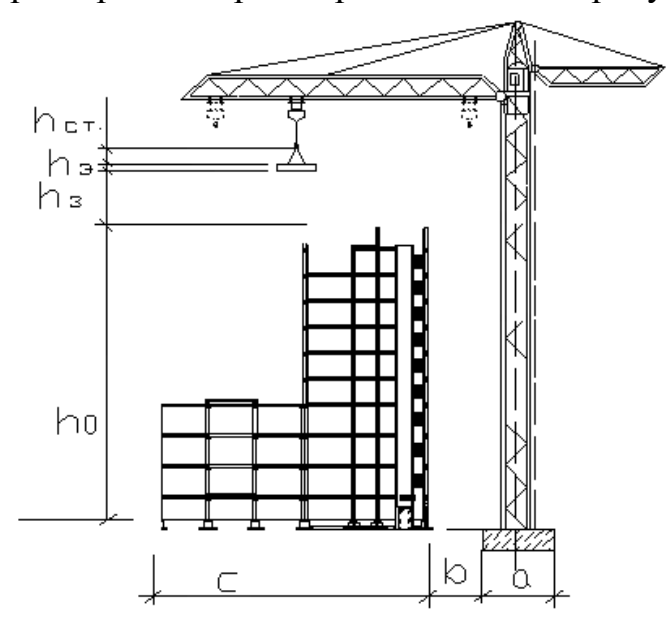

Рис.10. Определение параметров крана.

Монтажная высота подъема крюка крана:

$$
H_K=h_0+h_{\scriptscriptstyle 3}+h_{\scriptscriptstyle 9}+h_{\scriptscriptstyle CT}
$$

где  $h_0$  - отметка (от уровня стоянки крана до опоры), на которую устанавливают элемент, м;

 $h_3$  – высота подъема элементов над опорой  $(0.5 \div 1.0 \text{ m})$ ;

h<sub>э</sub> – высота монтируемого элемента, м;

 $h_{cr}$  – расчетная высота захватного приспособления над монтируемым элементом, м

Вылет крюка:

$$
L_K = a/2 + b + c
$$

где a – ширина базы крана, м

b – расстояние от края базы крана до выступающей части здания

с – то же, что b со стороны крана

Максимальная расчетная грузоподъемность (плита перекрытия П3) 5,7 т. Подобранные краны сводим в таблицу:

|                | Марка крана    | Грузо-           | Ши-   | Вылет стрелы                | Высота       | Время               | Инвентарная  | Себесто-      |
|----------------|----------------|------------------|-------|-----------------------------|--------------|---------------------|--------------|---------------|
|                |                | подъем-          | рина  | при мак.-мин.               | подъема      | работы              | расчетная    | имость        |
| N <sub>2</sub> |                | ность            | колеи | $\Gamma$ py <sub>30</sub> - | крюка при    | крана в             | стоимость    | ашино-        |
| $\Pi$          |                | Q <sub>K</sub> T | М     | подъемности                 | мак. Грузо-  | году                | крана Сп.р., | смены $C_{M}$ |
| $\Pi$          |                |                  |       | L, M                        | подъем-      | $T_{\text{ro},L}$ Ч | руб.         | см, руб.      |
|                |                |                  |       |                             | ности        |                     |              |               |
|                |                |                  |       |                             | <b>Н</b> , м |                     |              |               |
|                | Эталон         | 5.6              | 8     | 40.5                        | 45           |                     |              |               |
| 2              | КБ674А-3       | $5,6-12,5$       | 7,5   | $50-25,6$                   | 59           | 3075                | 75900        | 55-85         |
| 3              | <b>KBK-250</b> | $5-10$           | 7,5   | $40 - 24$                   | 77           | 3075                | 42300        | $45 - 42$     |
| 4              | KB-504         | $9-10$           | 7,5   | $40 - 28$                   | 77           | 3075                | 42300        | $45 - 42$     |

Таблица 7 – Марки кранов и их основные характеристики

Принимаем кран КБ 674А-3.

Используемые машины должны быть современны, технически соответствовать условиям работы, а также соответствовать экономическим требованиям.

Исходные данные необходимо взять из проектной документации по результатам производственной практики.

## **Лабораторная работа №7**

**Тема 8.** Организация управления качеством строительной продукции

## Эффективность использования основных фондов. Расчет **производительности труда и фондовооруженности.**

## ИСХОДНЫЕ ДАННЫЕ (табл. 8).

ЗАДАЧА. 1. Определить производительность труда.

- 2. Определить фондовооруженность труда.
- 3. Провести анализ фондоотдачи основных фондов.
- 4. Провести факторный анализ изменения фондоотдачи.

| Показатель                                                       | Ед. изм. | Прошлый год | Отчетный год |  |
|------------------------------------------------------------------|----------|-------------|--------------|--|
| Выручка                                                          | тыс. р.  | 58000       | 63000        |  |
| Среднесписочная численность<br>работников                        | чел.     | 130         | 128          |  |
| Производительность труда<br>одного среднесписочного<br>работника | тыс. р.  | 446,15      | 492,19       |  |
| Среднегодовая стоимость<br>основных фондов                       | тыс. р.  | 42647       | 42 5 67      |  |

Таблица 8 - Исходные данные для расчета

РЕШЕНИЕ ЗАДАЧИ. Решение можно свести в табл. 9

| Показатель                                                       | Ед.                 | Прошлый | Отчетный | Изменения |               |
|------------------------------------------------------------------|---------------------|---------|----------|-----------|---------------|
|                                                                  | изм.                | ГОД     | ГОД      | абсол.    | $\frac{6}{9}$ |
| Выручка                                                          | тыс. р.             | 58000   | 63000    | $+5000$   | 108,6         |
| Среднесписочная численность<br>работников                        | чел.                | 130     | 128      | $-2$      | 98,5          |
| Производительность труда<br>одного среднесписочного<br>работника | тыс.р.              | 446,15  | 492,19   | $+46,04$  | 110,3         |
| Среднегодовая стоимость<br>основных фондов                       | тыс. р.             | 42647   | 42567    | $\theta$  | 99.8          |
| Фондовооруженность труда 1<br>среднесписочного работника         | тыс. р. $/$<br>чел. | 328,05  | 332,55   | $+4,5$    | 101,4         |
| Фондоотдача основных фондов                                      | p./p.               | 1,36    | 1,48     | $+0,12$   | 108,8         |

Таблица 9 – Факторный анализ фондоотдачи основных фондов.

1. Определим производительность труда 1 среднесписочного работника по прошлому году:

 $58000 / 130 = 446,15$  TbIc. p.

2. Определим то же по отчетному году:

 $63000 / 128 = 492.19$  тыс. р.

3. Определим фондовооруженность труда по прошлому году:

 $42647 / 130 = 328,05$  тыс. р./чел.

4. Определим фондовооруженность по отчетному году.

 $42567 / 128 = 332,55$  тыс.р./чел.

5. Проведем анализ показателей (определим изменение абсолютное и относительное, %):

5.1. Выручка: абсолютное

 $63000 - 58000 = +5000$  TbIc. p.

Относительное

 $63000 / 58000 \cdot 100 = 108.6 \%$ .

5.2. Среднесписочная численность работников: абсолютное

 $128 - 130 == - 2$  чел.

Относительное

 $128/130 \cdot 100 = 98.5 \%$ .

5.3. Производительность труда:

абсолютное

 $492,19 - 446,15 = +46,04$  TbIc. p.

Относительное

 $492,19 / 446,15 \cdot 100 = 110,3$  %.

Среднегодовая стоимость основных фондов:

абсолютное

 $42567 - 42647 = -80$  TbIc. p.

Относительное

 $42567 / 42647 \cdot 100 = 99.8\%$ 

5.5. Фондовооруженность труда одного среднесписочного работника: абсолютная

$$
332,55 - 328,05 = +4,5
$$
 *th.* p./4e $\pi$ .

Относительная

 $332,55 / 328,05 \cdot 100 = 101,4\%$ .

5.6. Фондоотдача основных фондов: абсолютное

Относительное

 $1,48-1,36=+0,12p/p.$ 

 $1,48/1,36 \cdot 100 = 108,8\%$ .

Таким образом, можно сделать вывод, что рост фондоотдачи основных фондов на 8,8 % произошел в результате превышения темпов роста производительности труда (110,3 %) над темпами роста фондовооруженности  $(101,4\%)$ .

6. Проведем факторный анализ фондоотдачи основных фондов, т. Е. определим степень влияния отдельных факторов на изменение фондоотдачи основных фондов, для этого произведем последовательно следующие расчеты:

6.1  $\Phi$ o =  $\Pi_{\text{ro}}$  /  $\Phi_{\text{bo}}$  = 446,15 / 328,05 = 1,36 p./p.

6.2  $\Phi$ <sub>01</sub> =  $\Pi$ <sub>r</sub> /  $\Phi$ <sub>Bo</sub> = 492,19 / 328,05 = 1,50 p./p.

6.3  $\Phi_1 = \Pi_{\rm r} / \Phi_{\rm B} = 492,19 / 332,55 = 1,48 \text{ p.}/\text{p.}$ 

Где  $\Phi_1$  – фондоотдача основных фондов в отчетном периоде;

Фо – фондоотдача основных фондов в базовом периоде;

Пто –'выработка (производительность труда) в базовом периоде;

Пт – выработка (производительность труда) в отчетном периоде;

Фво – фондовооруженность в базовом периоде;

Фв – фондовооруженность в отчетном периоде.

6.4 Данные расчета позволяют сделать следующие выводы:

6.4.1 Рост производительности труда работников повысил фондоотдачу на

$$
\Phi_{01} - \Phi_0 = 1{,}50 - 1{,}36 = +0{,}14 \text{ p}./\text{p}.
$$

6.4.2 Рост фондовооруженности труда снизил фондоотдачу на

$$
\Phi_1 - \Phi o_1 = 1{,}48 - 1{,}50 = -0{,}02 \text{ p}./\text{p}.
$$

Изменение фондоотдачи основных фондов

 $+0,14+(-0,02) = +0,12 \text{ p.}/\text{p.}$ 

Исходные данные приведены в приложении 7.

## **Лабораторная работа №9 Тема 9. Организация приемки в эксплуатацию законченных строительством объектов**

**Оценка экономической эффективности природоохранных мероприятий**

Экономический эффект природоохранных мероприятий заключается в предотвращении потерь живого и овеществленного труда и выражается в приросте прибыли или объема чистой продукции, либо в экономии затрат на выполнение работ и оказание услуг, связанных с загрязнением окружающей среды.

Основными следствиями загрязнения окружающей среды для населения являются снижение работоспособности и увеличение заболеваемости, для основных фондов - уменьшение сроков физического износа, увеличение количества отказов в работе оборудования, ускорение износа, ухудшение состояния.

Выбор природоохранных мероприятий обычно решается на двух этапах: на стадии технико-экономического обоснования (ТЭО) и при разработке проекта.

1. Экономический эффект от природоохранных мероприятий, обеспечивающих уменьшение объема загрязнений и концентрации вредных веществ в атмосфере, водной среде и почве может быть определен по формуле:

## $\Theta_3 = \Pi_{cp} - T(DH - DK),$

где Э $_3$  - величина экологического эффекта (м $^3$ , га, т);

 $\Pi_{\rm cp}$  - среднесуточная, среднечасовая производительность объекта (кубометры, тонны);

Т - срок, за который считается эффект (часы, сутки);

 $D_{H}$ ,  $D_{K}$  - предельно допустимые концентрации загрязняющих веществ до и после проведения мероприятий (мг/ натуральный показатель)

2. Экономический эффект от природоохранных мероприятий, влияющий на сокращение потребления природных ресурсов, может быть определен по формуле:

$$
\Theta_\pi=V\ (G_{_H}-G_{_K}),
$$

где Э $_{\text{n}}$  - величина экологического эффекта (м $^3$ , га, т);

V - объем потребления и производства продукции, услуг в натуральном исчислении;

 $G_{H}$ ,  $G_{K}$  - удельное потребление природных ресурсов в натуральном исчислении до и после проведения мероприятий.

3. Показатель эффективности природозащитных мероприятий *(экологическая эффективность)* Эа, характеризующая уменьшение антропогенной нагрузки на окружающую среду, приходящаяся на единицу приведенных затрат природоохранных мероприятий. Определяется по формуле:  $\mathcal{L}_{\mathbf{a}} = \mathcal{L}/(\mathbf{C}_{\mathbf{u}} + \mathbf{E}_{\mathbf{u}} \cdot \mathbf{K}_{\mathbf{u}})$ 

где Э - показатель, характеризующий улучшение состояния окружающей среды  $(\Theta_3 + \Theta_1)$ ;

Е<sup>н</sup> - коэффициент экономической эффективности - нормативный (обычно принимается нормативный коэффициент 0,8 для объектов энергетического строительства и 0,12 для объектов промышленного и гражданского строительства).

К<sup>и</sup> - капитальные вложения в строительство объектов природозащитного назначения, руб.

С<sup>и</sup> – годовые эксплуатационные расходы на содержание основных фондов природно-защитного назначения (% от  $K_{\mu}$ )

Исходные данные:

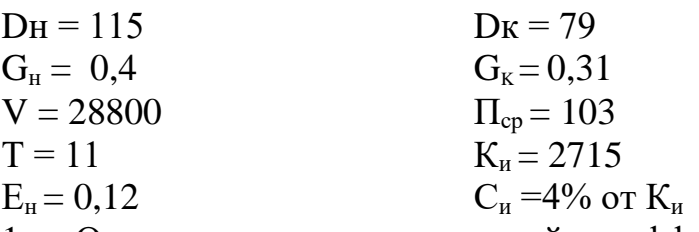

1. Определим экономический эффект от природоохранных мероприятий, обеспечивающих уменьшение объема загрязнений и концентрации вредных веществ в атмосфере, водной среде и почве

 $\Theta_3 = \Pi_{\rm cp} - \Pi(D_{\rm H} - D_{\rm K}),$ 

 $-9<sub>3</sub>=103-11(115-79) = -293$ 

2. Определим экономический эффект от природоохранных мероприятий, влияющий на сокращение потребления природных ресурсов:

 $\Theta_{\text{n}} = V(G_{\text{n}} - G_{\text{K}}),$ 

 $\Theta_{\text{n}} = 28800(0, 4-0, 31) = 2592$ 

3. Определим общий экономический эффект

 $\Theta = (\Theta_{3} + \Theta_{\Pi})$ 

 $\overline{9}$  = -293+2592= 2299

4. Определим показатель эффективности природозащитных мероприятий *(экологическую эффективность)* Эа, характеризующая уменьшение антропогенной нагрузки на окружающую среду, приходящаяся на единицу приведенных затрат природоохранных мероприятий.

 $\mathcal{F}_{a} = \mathcal{F}/(\mathcal{C}_{u} + \mathcal{E}_{u} \cdot \mathcal{K}_{u})$ 

 $\Theta_a = 2299/(2715 \cdot 0.04 + 0.12 \cdot 2715) = 5.29$ 

Исходные данные для выполнения работы даны в приложении 8.

## **Список рекомендуемой литературы**

#### **Перечень основной литературы**

1. Организация и управление строительным производством [Электронный ресурс]: учебно-методическое пособие/ А.Ю. Сергеева [и др.].— Электрон. текстовые данные.— Воронеж: Воронежский государственный архитектурностроительный университет, ЭБС АСВ, 2015.— 109 c.— Режим доступа: http://www.iprbookshop.ru/55017.— ЭБС «IPRbooks», по паролю

## **Перечень дополнительной литературы**

2. Осипенкова И.Г. Основы организации и управления в строительстве [Электронный ресурс]: учебное пособие/ Осипенкова И.Г., Симанкина Т.Л., Нургалина Р.Р.— Электрон. текстовые данные.— СПб.: Санкт-Петербургский государственный архитектурно-строительный университет, ЭБС АСВ, 2013.— 94 c.— Режим доступа: http://www.iprbookshop.ru/26875.— ЭБС «IPRbooks», по паролю

3. Олейник П.П. Организация строительной площадки [Электронный ресурс]: учебное пособие/ Олейник П.П., Бродский В.И.— Электрон. текстовые данные.— М.: Московский государственный строительный университет, ЭБС АСВ, 2014.— 80 c.— Режим доступа: http://www.iprbookshop.ru/23734.— ЭБС «IPRbooks», по паролю

1.

# ПРИЛОЖЕНИЯ

Приложение 1.

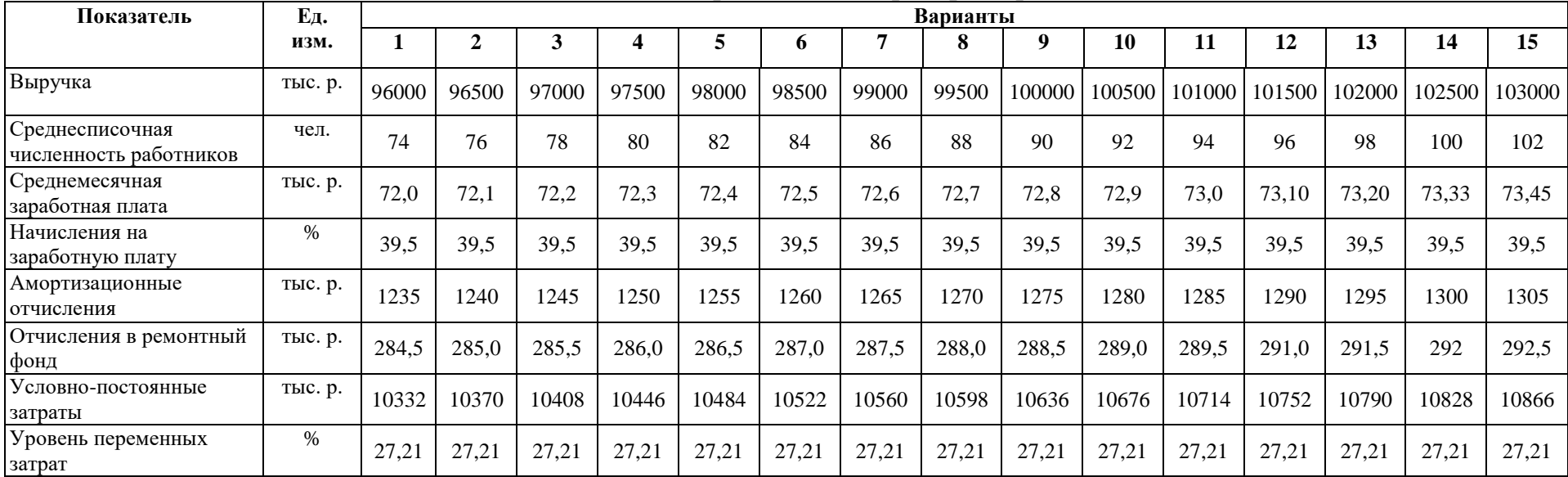

## Исходные данные для расчета. Лабораторная работа №1

# Приложение 2.

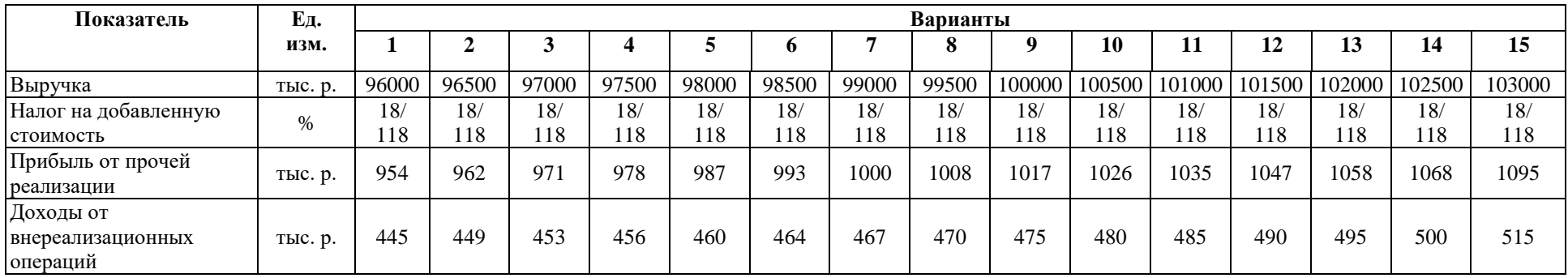

## Приложение 3.

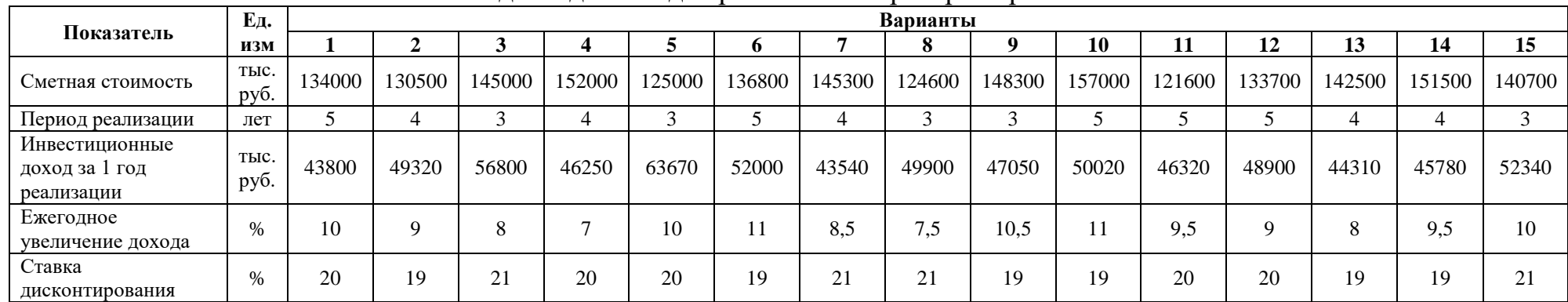

Исходные данные для расчета. Лабораторная работа №2

## Приложение 4.

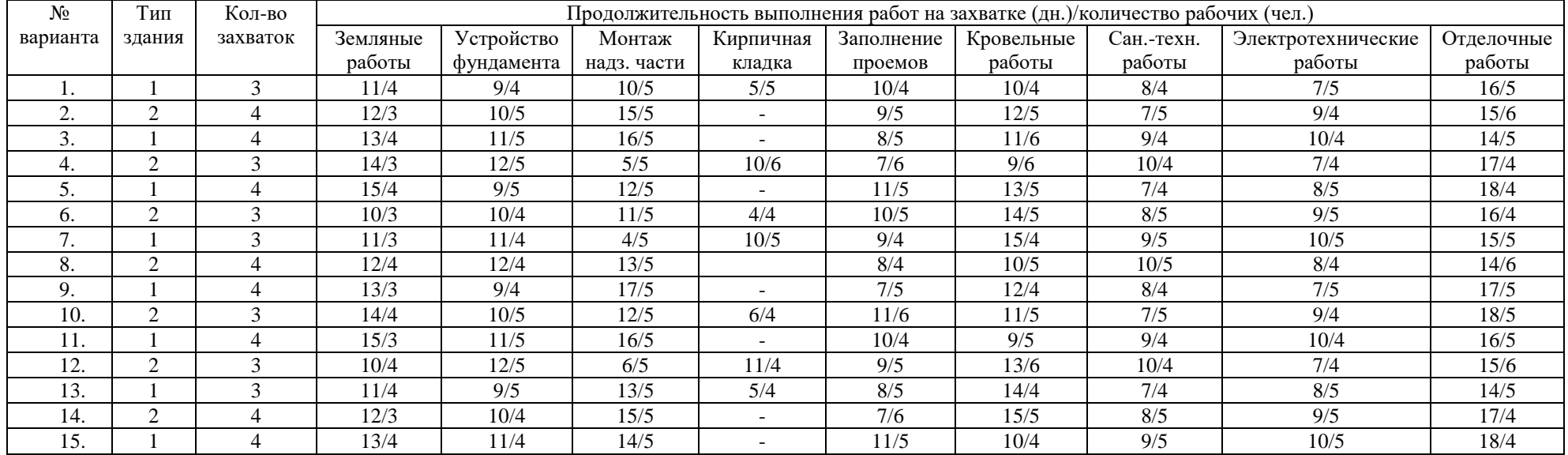

# Приложение 5.

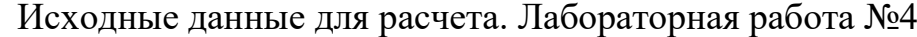

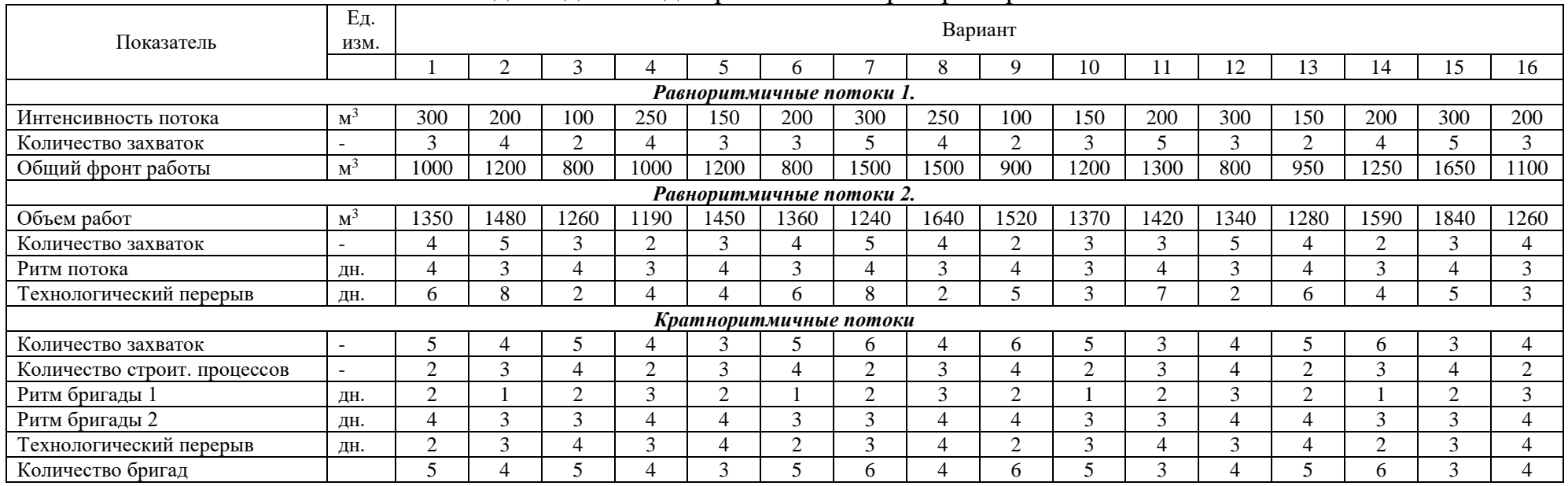

Приложение 6.

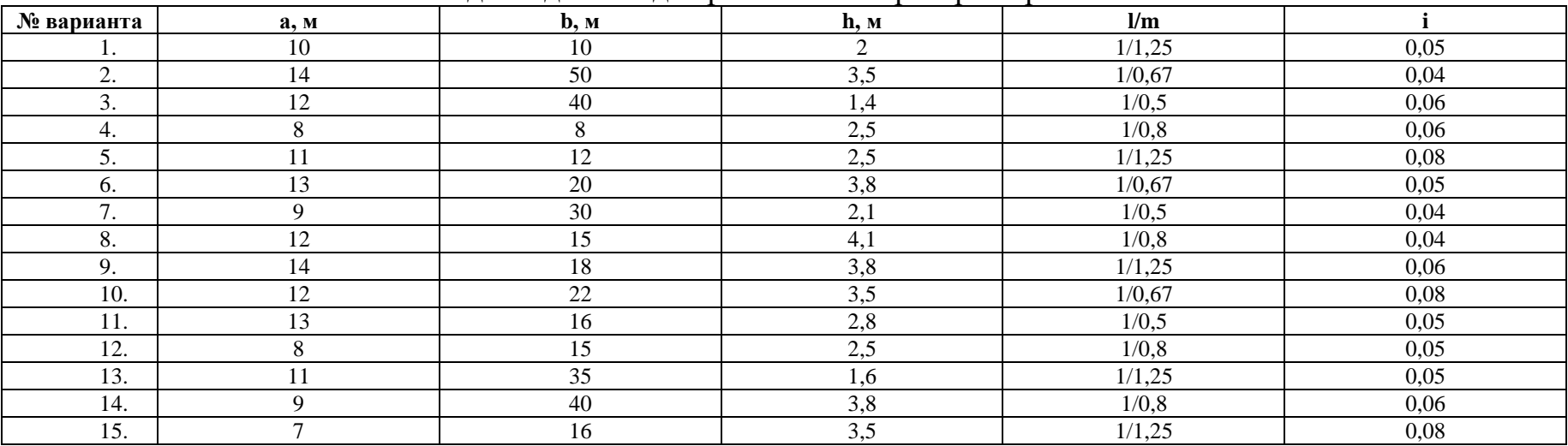

# Приложение 7.

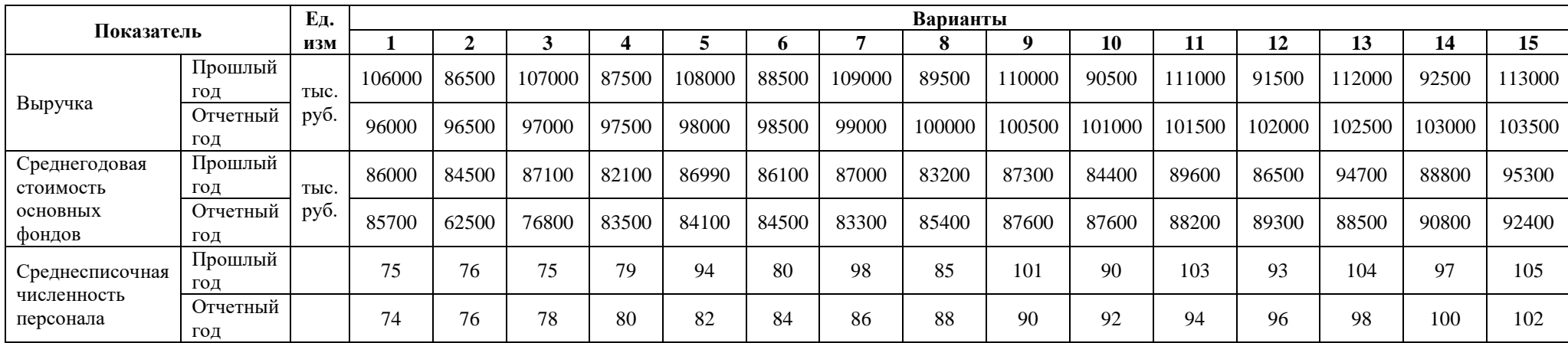

# Приложение 8.

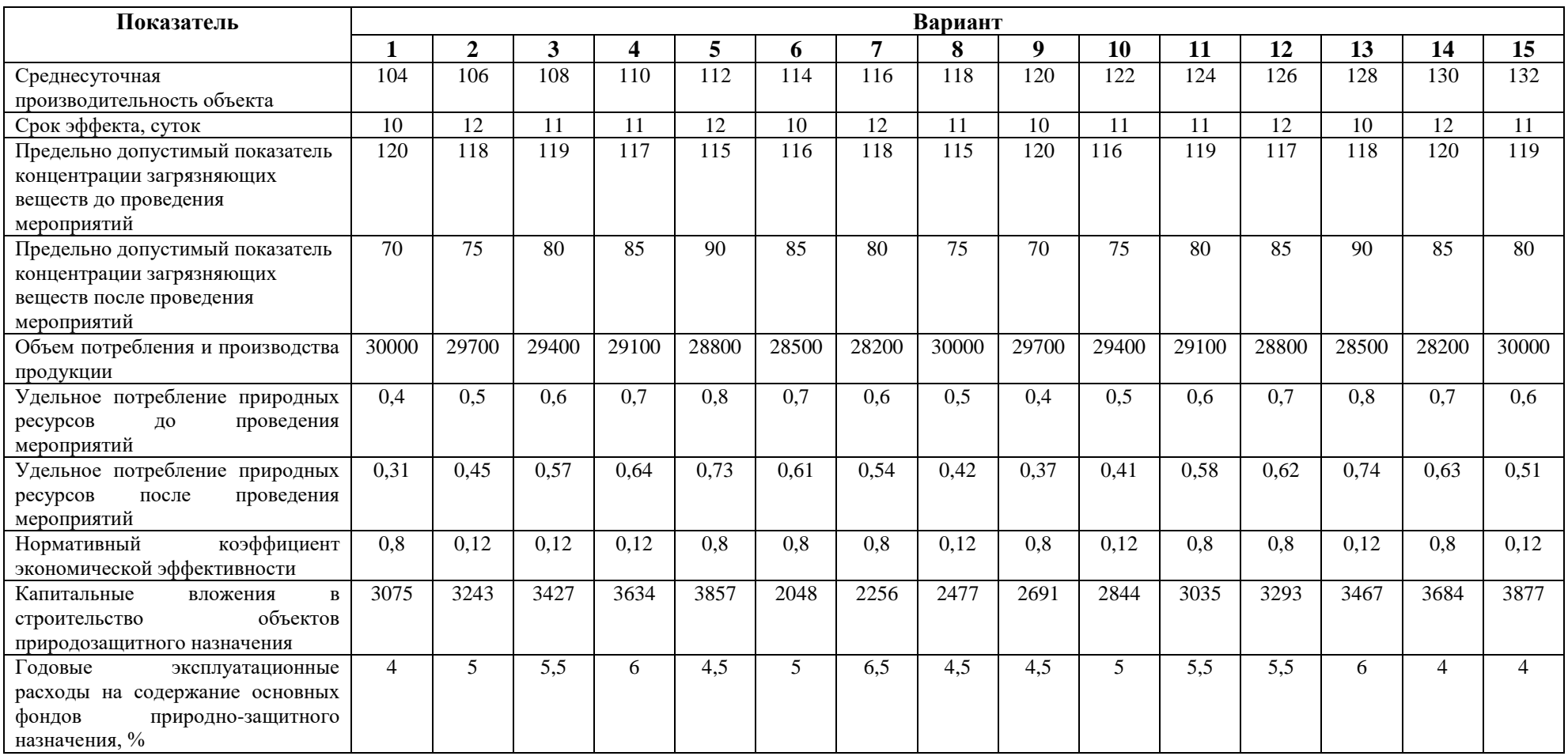